## Navicat各版本功能对比表

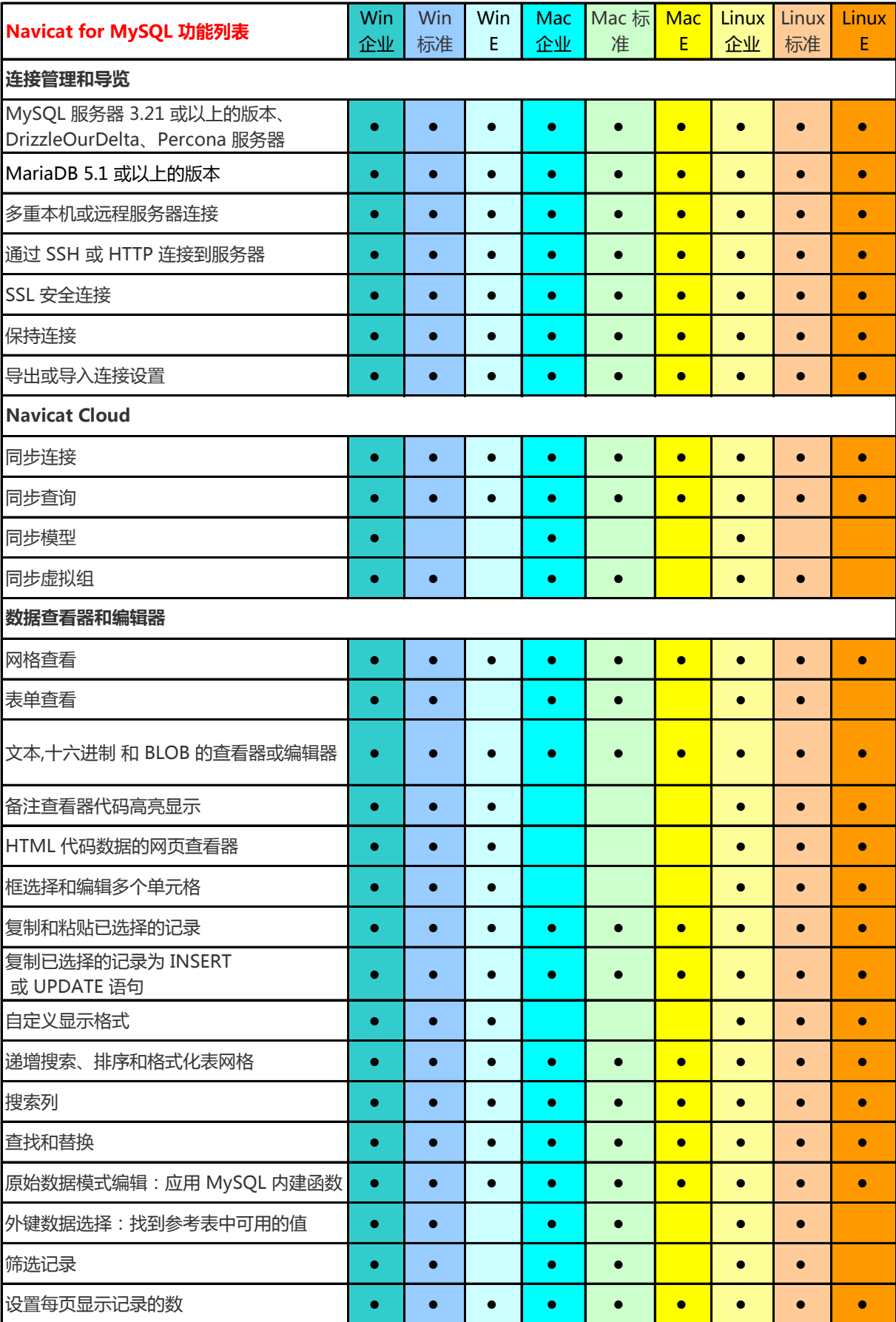

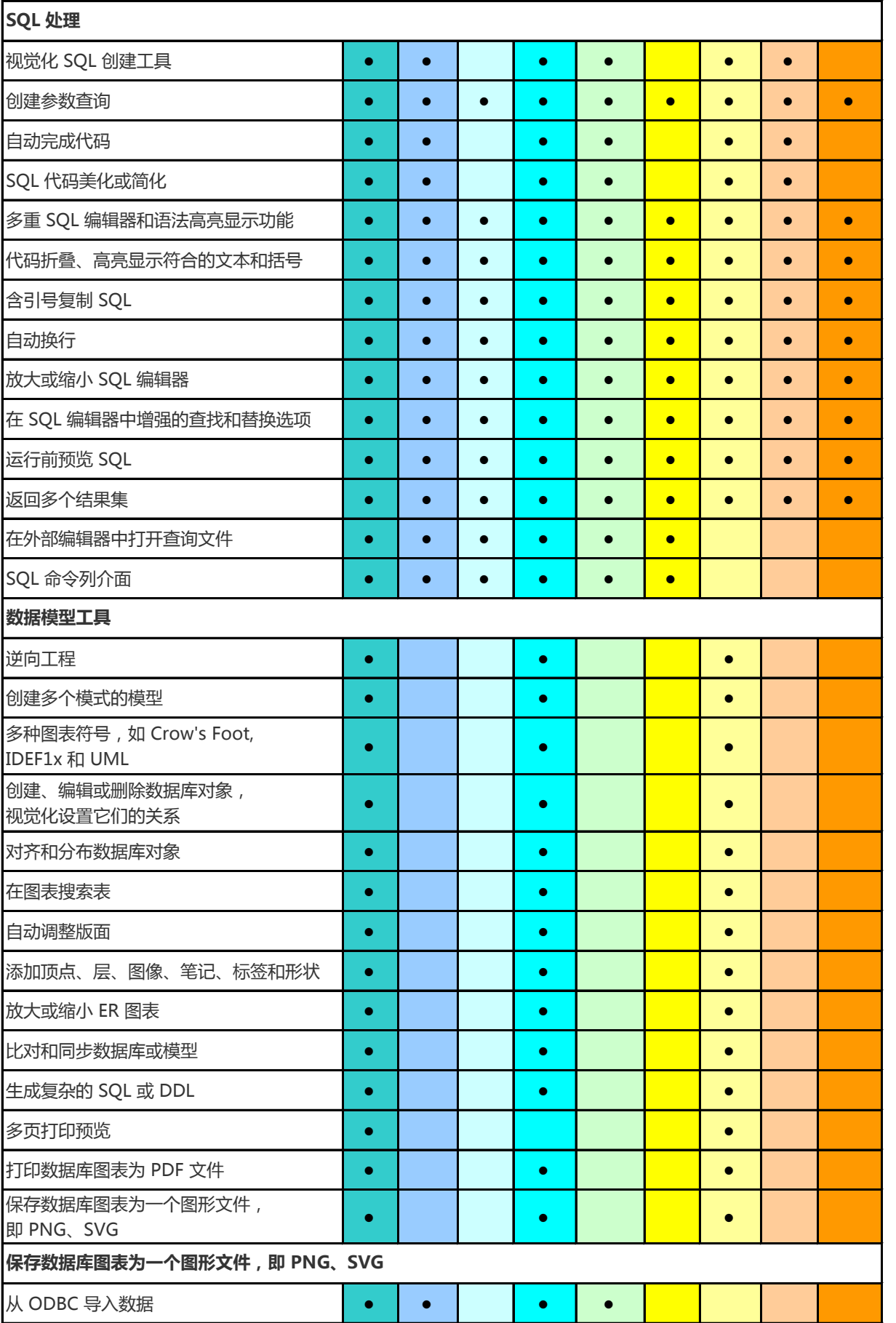

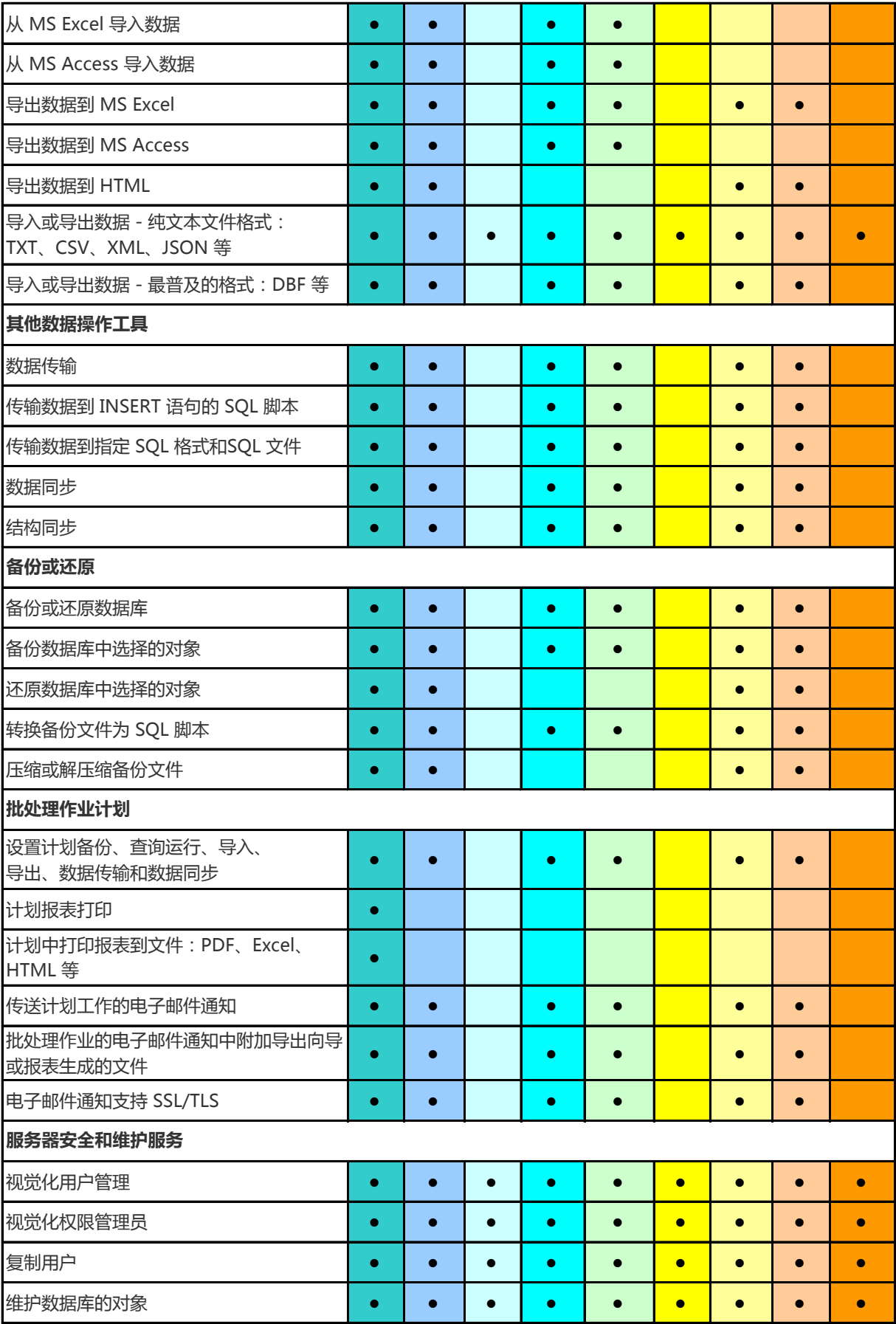

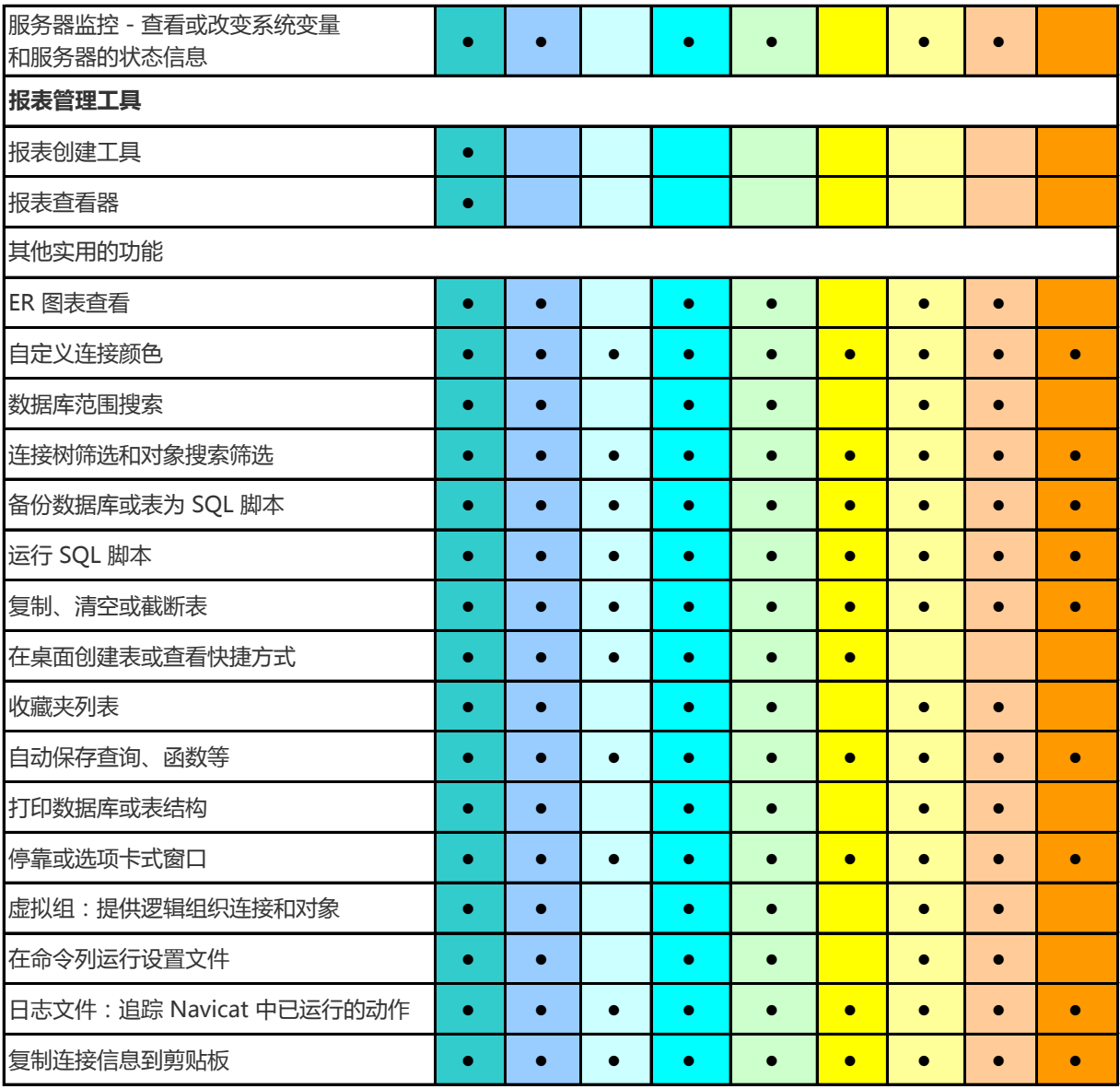